# Amadeus Project

## C Programmers- Guide

## Distributed Systems Group

Trinity College Dublin

Abstract

The  $\circ$  extensions to  $C++$  for distributed and persistent programming in C-1 are described in C-1 and the C-1 and the C-1 and the C-1 and the C-1 and the C-1 and the C-

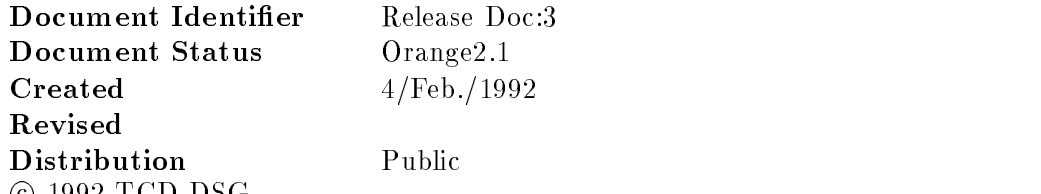

Permission to copy without fee all or part of this material is granted provided that the TCD copyright notice and the title of the document appear- To otherwise copy or republish requires explicit permission in writing from TCD-

c TCD DSG

# **Contents**

# Preface

The Amadeus v2.1 (*orange*) release is an upgrade of the second release from the Amadeus project by the Distributed Systems Group of the Department of Computer Science, Trinity College Dublin  $(TCD)$ . The orange release follows on from the earlier red release in July Amadeus extends C-- for distribution and persistence the extended language is called C

Amadeus v is itself implemented in C and C-- on top of Digital Equipment Corpo ration's Ultrix 4.3 on both MicroVAXes and DECstations, and on SunOS 4.0 on Sun-3s, and Sun-4s.

The  $C^{**}$  compiler in Amadeus v2.1 is a modified version of the Free Software Foundation's g-- compiler

Future releases
 both planned and underway
 will extend the functionality
 supported languages and host operating systems

The Amadeus Project has been influenced by the Esprit Comandos-1 and Comandos-2 projects, in which TCD has been a partner. The project is also being influenced by the Esprit Harness and Ithaca projects. TCD acknowledges the fruitful interactions with all of the participating institutions and in particular with Inesc in Lisbon; Bull and IMAG in Grenoble; GMD in Bonn; and the University of Glasgow.

## Information Set

The information set for the Amadeus  $v2.1$  release includes the following three documents:

- Overview of the Amadeus Project presents an overview of both the Comandos and Amadeus projects. This document also includes an introduction to distributed systems and explains the terminology used in the Amadeus Project.
- $\bullet$  C  $\phantom{i}$  Programmers Guide contains both tutorial and reference information on programming in the  $C^{**}$  language. The text assumes a knowledge of object-oriented programming and, in particular, the  $C++$  language. This guide lists sample  $C$ programs which are supplied with Amadeus  $v2.1$ , and which can be compiled and linked after installing the Amadeus environment

- Amadeus Installation and User Guide contains the installation procedure together with instructions for startup, and configuration.

### Organization of This Document

The intended audience for C *Programmers* G*uide* is applications programmers who are the completed in C- ( ) ( ) and ( ) possibly the complete  $\mathcal{A}$  and  $\mathcal{A}$  are  $\mathcal{A}$  and  $\mathcal{A}$  are  $\mathcal{A}$ processing. The document is arranged in four chapters:

- Chapter 1 provides a backgound to  $C^{\sim}$  and some of the guidelines which inhuenced its design. The chapter may perhaps be skipped on a first reading of the document.
- Chapter  $\boldsymbol{z}$  inustrates the use of  $C$  via some simple (and trivial) examples.
- Chapter 3 describes the details of the extensions made to  $C++$  by  $C$
- Chapter describes the interface to functions available directly from the Amadeus run time

Related Texts The following texts are recommended as background reading on the C-- Language

- The Annotated C Reference Manual
 Bjarne Stroustrup
 
 Addison Wesley
- Users-s Guide to GNU C version 
 Michael D Tiemann
 GNU C-- release

**Trademarks** The following are trademarks:

- DECstation Digital Equipment Corporation
- microvalization external extensions corporations of the corporation of the corporation of the corporation of
- Network File System Sun Microsystems
 Inc
- NFS Sun Microsystems
 Inc
- Ultrix Corporation Equipment Corporation Corporation
- Unix Systems Laboratories (Unix Systems Laboratories (Unix Systems)
- VAX Digital Equipment Corporation

## Chapter 1

# Background to C

The overall objective of the Amadeus Project is to design and develop an integrated application support environment for writing and running distributed applications which can manipulate persistent (long-lived) data. This release of Amadeus  $(v2.1)$  is a step towards meeting this overall goal by providing support for C-- in a distributed and persistent environment Support will be extended to other Unix variants and well known programming languages in future releases

A goal of the Amadeus pro ject is to extend each language as little as possible This has two major benefits: programmers do not require extensive retraining to use the Amadeus environment and existing code can be re-used as much as possible.

Ideally
 no language extensions would be necessary to write applications that run in the Amadeus environment. In practice, however, interfacing a language to the Amadeus environment requires that additional information be provided at runtime. Typically, a preprocessor is provided for each supported language which generates the necessary sup plementary information and then calls the native compiler A further practical concern is that it is not always possible to support all the features of a given language in Amadeus distributed and persistent environment

Amadeus vz.1 supports  $\cup + +$  with extensions; this extended language is called  $\cup$   $\ldots$  Kather  $\vdots$ than using a preprocessor, the changes to support  $C$  — have been integrated into a  $C++$ compiler

An introduction to the Amadeus environment is given in the Overview of the Amadeus *Project.* In summary, the environment is intended to provide the necessary low-level support for distributed and persistent programming, including:

- Transparent access to local and remote ob jects
- Transparent ob ject storage and retrieval
- Ob ject location services
- Garbage collection
- Dynamic link loading

In Amadeus 2.1, garbage collection is limited, and dynamic link loading has not been supported

The services above are also intended to be supported in a range of programming languages However the only language supported by Amadeus vz.1 is  $\circ$ 

The Amadeus environment itself consists of two components: the *generic runtime*, and the Amadeus kernel. The generic runtime is layered above the Amadeus kernel, and provides a language-independent method of accessing remote objects. The normal UNIX services are, in principle, still available in the Amadeus environment. Likewise C\*\* is an upwards compatible derivative of C-- any C-- program will continue to execute in the Amadeus environment for  $C^*$ . The Amadeus environment is intended to be language independent. so that both existing and new languages can be used to write distributed and/or persistent applications

#### $1.1$ Considerations which influenced  $C^{**}$

In extending a language to execute above the Amadeus environment, we believed it important to reflect the philosophy of each particular language, as far as is reasonable.

. In the case of C-case of C-case of the language is the language is the language is the language is that C-ca grammers "only pay for those features which they use." Thus we rejected the option to provide persistence and distribution support automatically for every C-1 to ject rather. we felt it important that this support should be selectable by the programmer

A further theme is "the compiler assumes the programmer knows what she's doing." Thus we felt it important not to disallow
 for example
 type casts which may compromise the support we provide

We also felt it important that, as far as possible, all existing code should continue to work. However in re-using existing code in the Amadeus environment, clearly one must be aware of the consequences. For example, Amadeus provides a system wide (distributed) persistent store However storage in the storage of the storage of the storage of the storage of the storage of a static value, and then re-running your program will cause the static value to revert to its initial value. Further, the same executable file may be run simultaneously in different Amadeus clients, but the static storage of these is not shared. These points may cause the novice  $C^{**}$  programmer some confusion, since she may expect to be able to communicate values through static storage, persistently to other programs. In summary, static storage works the same way in  $C =$  as in  $C++$  : one must do additional programming to exploit persistence and distribution

We felt it important to use inheritance as much as possible. Like several other projects, and certain public domain libraries, in C<sup>\*\*</sup> persistence can be added to a class and inherited by its derived classes In this way
 persistence can readily be added to a collection of classes It should be carefully noted that a persistent class can have both persistent and non persistent instances: whether a given object from a persistent class is actually persistent, depends (dynamically) on whether other persistent objects refer to it. Correspondingly,

a none persistent can never any persistent can never have any persistent can never instances Persistent classes incur overheads in additional code and space
 as will become clear in section

In respect of supporting remote use, we found it difficult to exploit inheritance as we do for persistence. Remote use is an attribute of individual members<sup>1</sup> of a class interface. and not directly of the instances of that class We also believe it natural to treat remote use separately from persistence: whether or not a class supports remote use of some or all of its members
 it may or may not support persistent instances Naturally
 a member which can be used remotely can also be used locally. Further, members which support remote use can be inherited by derived classes As a result when using such a member it is normally transparent to the programmer whether the designated ob ject is actually local or remote; further, the proximity of the object may change dynamically at runtime. Classes which support remote use of their (possibly inherited) members incur overheads in additional code and space, as will become clear in section ??.

Clearly adding support for distribution to any language increases the range of possible exception conditions which can arise While waiting for a stable implementation of ex ceptions in  $\cup$ ++ $^{\circ}$ , we felt it wisest to have a simple implementation of recovering from exceptions in the Amadeus environment. We therefore only allow programmers to specify a single function to be called whenever an environment exception is raised

For concurrency
 we have extended C-- with a simple futures mechanism which allows asynchronous invocations to be started in parallel with the creating thread of control The creating thread of control may choose to synchronise with the result of the asynchronous invocation at a later stage: or it may choose to ignore that result.

For synchronisation
 we have not made any particular eort to extend C-- Instead the Amadeus environment primitives for these facilities are made available to the C programmer

We believe it ought to be possible to support various C-- libraries which add concurrency and synchronisation support to C-- but so far we have not attempted to do this

<sup>&</sup>quot;Here we use the term "members" in the C++ sense — i.e. the operations and instance data declared by a class Eiel programmers would use the term -features

<sup>&</sup>quot;Uurrently we use gnu  $1.37$ , whose exception model does not correspond to that suggested in the  $\,$ Annotated  $C++$  Reference Manual.

## Chapter 2

# Short introduction to  $C^{**}$

 $\cup$  is an extension of the  $C++$  programming language suitable for writing programs which run in a persistent distributed environment

with a this chapter with a trivial example program which is the start of the C-C-C-C-C-C-C-C-C-C-C-C-C-C-C-C-Ccan be extended for persistence and remote use in  $C^{**}$ . We then proceed to show how to compile and execute the program Finally we give a more elaborate example
 illustrating more of the features of  $\circ$ 

#### 2.1 Trivia

#### $2.1.1$ Persistence

Consider the following C-- program

```
class integer 
           int value 
public
            integral integrations in the value of \mathcal{N}int operator ()() { return value ; };
           void inc () { value++ ; };
\};
main
\{ integer *i;
  i = new integer();
  cout -
-
 i is  -
-
 i -
-
 n
  i \rightarrow inc();
\mathcal{F}
```
Clearly, if we compiled this program as "foo" and ran it twice, we would obtain:

 $%$  foo i is foo i is  $\blacksquare$ 

We can compile and run this same program using  $C^{**}$  too, and (naturally) obtain the same result. However, we can alter the behaviour of class integer so that its instances can be *persistent*. In programming environments, it is often necessary to manipulate many persistent objects, such as application data, source code, interface specifications, and compiled code. The advantage of providing persistence for programmers working in an object-oriented environment is that pointers to objects do not have to be rebuilt every time the objects are retrieved from storage.

If we make class integer persistent (in the manner explained later below), then when we run the (new) loo, we will obtain :

% foo -reset i is  $%$  foo i is  $%$  foo i is %  $\cdots$ 

Note that there is an optional command line switch -reset If given
 it indicates that the application (here foo) should do a full "initialisation", based on an empty persistent store. If not (the default), it indicates that the application should resume from the stored state which resulted from the previous executions into - we was switched in Afrent Infants so the first command line option; further it is *not* passed to the main of the application, but instead ltered out by the Amadeus runtime -reset can be given again at any time

% foo -reset i is  $%$  foo i is  $%$  foo foo i is % foo -reset i is  $\cdots$ 

In order to make our class integer persistent, we can either derive a persistent class from it, or re-write it. Both options are explored below.

<sup>&</sup>lt;sup>1</sup>Note that the Amadeus server daemon must be running on your machine before executing any applications. The Amadeus Installation and User Guide explains how to run and interact with this daemon, including control of system level debugging messages if required

#### 2.1.1.1 Persistence via a permclass

In  $C^{**}$ , a persistent class is any permclass or any class which inherits (directly or indirectly from any other permclass- permclass is a new keyword introduced in C

Thus, to define persistent integers, we just change class to permclass and include the Amadeus library

```
permclass perm_integer {
            int value 
public
            perminteger into the value of the contract of the value of \mathcal{S}int operator ()() { return value ; };
            void inc () { value++; };
\} ;
main ()
{ perm_integer *i;
  i = new perm\_integer();
  cout -
-
 i is  -
-
 i -
-
 n
  i \rightarrow inc():
\mathbf{r}
```
Note that
 as in this example
 an ob ject whose value is to persist should always be allocated on the heap using new. Any other allocation is permissible, but the lifetime of the object is the same as it would be for the normal  $\alpha+1$  pointained. The characteristic and **semale** ob ject will have its lifetime limited by the enclosing block scope and updates to the value of a static ob ject will not persist across program runs

#### 2.1.1.2 Persistence by derivation

An alternative mechanism would be to introduce a permclass as a derived class of integer<sup>4</sup>:

```
#include <amadeus.h>
#include <stream.h>
class integer 
                int value 
public
                integer integer integer integer integer integer integer integer integer in the second second integer in the second
                int operator ()() { return value ; };
```
<sup>&</sup>lt;sup>2</sup>However see also section  $??$ .

In practice, persistent objects are usually also registered with the name service, c.l. section  $\colon\!\!\colon$ 

In practice, persistent objects are usually also registered with the name service, c.f. section  $\mathcal{L}$ .

```
void inc () { value++ ; };
\} ;
permclass perm_integer_v2 : public integer{};
main ()
{ perm_integer_v2 *i;
  i = new perm\_integer_v2 ();
  cout -
-
  i is  -
-
 i -
-
 n
  i \rightarrow inc():
\mathcal{F}
```
#### 2.1.1.3 main

As in U++, every U – program should contain a function main which is called as the entry point of the program (in fact it is called after any static constructors have been executed). The hotel in section  $\cdots$  if the  $\cdots$  compact surface in the commutative interesting in the interest. out from the standard argv and argc values before main is called.

The Amadeus runtime supplies a call<sup>5</sup> int amadeus.reset () which can be used (e.g. in  $max$  is the determine where  $max$   $\sim$   $max$  switch was given in the commutation  $\sim$ 

```
if (\texttt{amadeus}.\texttt{reset}() )\frac{1}{\sqrt{2}} -reset was given
else
          \frac{1}{\sqrt{2}} -reset was not given
```
#### $2.1.1.4$ Binding to the Persistent Store

In Amadeus every object whose class is a permclass (base or derived) is said to be potentially persistent. Specifically, it persists if it itself is registered in an Amadeus Name Store, or if it is (transitively) referenced by a pointer from an object so registered. If the object is not registered or referenced in this way, it will (eventually) be discarded by the Amadeus garbage collector Note that for an ob ject to persist it does not necessarily need to be registered itself in a Name Store – it suffices for it to be referenced by any other persistent ob ject

In Amadeus v2.1 above Unix, an Amadeus Name Store is implemented by directly using the Unix file system. Each object registered in the Name Store is given a Unix file name by calling the function

void amadeus.record(const char \*Unixfilename, void \*object);

Likewise the Name Store can be consulted so as to recover a registered object:

<sup>&</sup>lt;sup>5</sup>A "down" call in Amadeus terms.

void\* amadeus.lookup(const char \*Unixfilename);

The result of a lookup is a void\*, which usually must be (perhaps implicitly) typecast to a pointer to an appropriate class. In Amadeus  $v2.1$ , there is no direct support for asserting that such a type cast is safe.

Note that the programmer does not need to explicitly save or fetch a persistent object; when called, record and lookup do *not* themselves cause an object to be moved to or from the persistent store. Instead they merely register a binding from an ASCII text string (i.e. a umx path specification) to a system wide object identifier .

Using the Name Store, the example of a persistent integer  $(c.f.$  section  $?$ ? can be completed

```
main()main
\{ perm_integer *i;
   if (\texttt{amadeus}.\texttt{reset}() )i = new perm_interest();amadeus.record ("myinteger.ns", i); }// normal case
   if (i \in \texttt{amadeus}.lookup ("myinteger.ns"))cout - object lost from name storen exit in the storen exit in the storen exit in the storen exit in the store
   course in the countries of the countries of the countries of the countries of the countries of the countries of
   i \rightarrow inc():
Y
```
#### 2.1.2 Remote use

As well as extending  $\cup + +$  with support for persistence,  $\cup$  - allows specified member  $$ functions of a class to be used remotely. The keyword global is used to mark such member functions. Member objects which themselves have global functions can also be used remotely (c.f. section  $?$ ?).

Returning to our integer example
 we could mark member functions for remote use

```
class system_wide_int {
            int value 
public
            system into the value of \alpha into value \alpha into value \alphaglobal int operator ()() { return value; };
            global void inc () { value++ ; };
\} ;
```
To create an integer of this class for remote use

 ${}^6$ And currently we rely on NFS to maintain such bindings. Clearly other name services, such as DCE CDS could in principle be used as an alternative

In Amadeus  $v2.1$ ,  $C$  constructors cannot be used remotely.

 $system\_wide\_int *i = new system\_wide\_int();$ 

The pointer to the new object can subsequently be communicated to other nodes in the distributed system. The pointer can then be used to access the object from any point in the distributed environment

cout -- i is -- i -- n

Thus in some sense, the new object (the system wide int) we created above can act as a "server" for any "client" in the distributed network who has the value of the pointer.

Thus the use of a pointer to a remote object in  $C^{**}$  is syntatically *identical* to the usual use it points in C-1 and the current location is not potentially remotely and possible to the control of the s apparent from a pointer to it. Indeed, the location of the object may change at runtime, transparently to other ob jects holding pointers to it

Coupled with the ability to support persistent objects, Amadeus and  $C^{**}$  provide a powerful and yet elegant environment in which to build distributed C-- programs

## 2.2 Compiling and linking a  $C^{**}$  application

The  $C^{**}$  compiler is a modified version of the gnu  $g^{++}$  v1.37 compiler. The compiler itself is called, as usual, after cpp<sup>8</sup> has processed the input source. The cpp has not been modified for C  $\sim$ 

Every permclass, or class with global members, requires the  $C^{**}$  compiler to generate additional code This code is generated as C-- source into a single le with the prex and extension proxy community is extensive the subset of the structure is enabled that the subset of the structure of the structure of the structure of the structure of the structure of the structure of the structure of th "." prefix results in the generated files not normally being visible in the directory when a simple  $1s$  command is issued<sup>9</sup>.

Thus, given a source file foo.cc (perhaps containing one of the integer class examples):

% css -proxy foo.cc

compiles foo.cc into foo.o, as usual, but also generates a new file. foo.pr.

Note that the -proxy switch can be used on source les which do not contain any permclasses or classes with global members, although doing so is superfluous. If however this is done, then additional .pr files are generated which in fact are not needed.

The source file which contains the definition of  $\text{main}(...)$  (i.e the main entry point of the program provide who so compiled with the -proxy switch This is seconded manner to currently "mangled" by the  $C^*$  compiler to aon main so as to overcome some problems in constructor initialisation in g--

In addition to generating . pr files for the various source files of an application, three files common to the whole application are generated

- $\bullet$  . Class-dictionary a nst of class names, their source nies, and an unsigned internumber for each class
- responsive or  $\mu$  and  $\sigma$  and  $\sigma$  into the containing code to register classes with the Amadeus environment during initialisation
- preprocessedcc a le which will include all of the pr les generated for the application when compiled

The preprocessed.cc must also be compiled, but not until after all the original  $C^{**}$ source les have been compiled with the -proxy switch

% css preprocessed.cc

Finally, the various . o files should be linked with the standard Amadeus library:

% css -o foo foo.o preprocessed.o -L/usr/lib/gnu/lib libpga.a

or rather, gcc-cpp.

 ie use ls -a

Naturally, the sequence of compiles is usually captured in a Makefile. Further, the Amadeus library and associated header files are unlikely to be available in your current directory which direct channels and a current mass, we doesn't have considered programs. included in the Amadeus  $C^{**}$  distribution each include such a Makefile, which can be used as models for further ones

### Running a  $C^*$  application

Running any Amadeus application requires that an Amadeus server daemon be running on your host(s), and that certain configuration files are also available. Details of these issues are given in the Amadeus Installation and User Guide.

### More details on compilation options

This section can be omitted on a first reading of this Guide. It describes further flags which can be indicated for a compilation, and is included at this point in the Guide for completeness

#### 2.2.2.1 Concurrent access to the Class Dictionary

The class dictionary, as indicated above, is shared between the multiple compiles of an application. In some cases, it may be desirable to launch several compiles in parallel  $\ldots$ In this case, simultaneous compiles may attempt to access the class dictionary. In general the class dictionary is appended to during a compilation, as well as read. Thus attempted concurrent access must be serialised

If the -lock switch is given as a command line option
 the C compiler will use the  $\texttt{100m1}$  can to control concurrent access to the class dictionary. The compiler uses  $\blacksquare$  versus that accessing the class dictionary  $\mu$  which is cases over the soon as soon as possible thereafter, so reducing contention to the shared file.

The compiler defaults to not using  $lockf(3)$ .

#### 2.2.2.2 Sharing a common Class Dictionary across several applications

It is often essential to be able to share a set of header files across several applications. Doing so in  $C^{**}$  usually also requires that a common class dictionary file be used.

The default le for the class dictionary class-dictionary can be overruled by using the  $\mathbf{v} = \mathbf{v}$  interest  $\mathbf{v}$  interests the length  $\mathbf{v}$  and  $\mathbf{v}$  indicates the left  $\mathbf{v}$  indicates the left  $\mathbf{v}$  in  $\mathbf{v}$ used as the class dictionary

when abing the ss bulleting her classes, introduced by the current applications are registered in the common class dictionary However the le class-dictionary is still used by  $C^{**}$  so as to indicate which entries in the common class dictionary are needed by the current application

The example, by using a distributed make facility.

 $\sim$  point, in  $\sim$  is its intervalse and  $\sim$  in  $\sim$  individual  $\sim$ 

If a class dictionary is being shared among several programmers
 it is probably advisable

#### $2.3$ A moderate example The Whiteboard Demonstration

The whiteboard demonstration is a distributed
 persistent application built on top of Amadeus It consists of a number of ob jects called whiteboards which are stored in a directory object. The user may create new whiteboards, specifying a name, and enter them into the directory. A whiteboard may be viewed by a screen object. Once a whiteboard is registered in the directory
 users may enter text into the whiteboard by specifying its name and a text string. Similarly, a whiteboard may be viewed or deleted.

The whiteboard example is a part of the orange release of Amadeus

#### 2.3.1 How to Run the Demonstration

The application is cold started by choosing a node number to provide a logical container for storage for the application  $-e.g.$  node  $1^{11}$ , Then type:

```
wbserver -reset 1
```
which initiates the application using node 1 for storage. The application may now be warm started by typing

### whserver

and the prompt

### Enter Command

All input is prompted for, and a menu appears if unrecognised input is given. The menu is

> s - select and display a whiteboard  $r$  - create a whiteboard c change to another whiteboard d - delete a whiteboard from the directory  $l -$  list the contents of the directory t - enter text into a whiteboard e exit

<sup>&</sup>lt;sup>11</sup> Note that the Amadeus server daemon must be running on your machine before executing any applications. The Amadeus Installation and User Guide explains how to run and interact with this daemon.

## Implementation Details

When a user runs the application, a screen object is created locally on the current node. An  $I/O$  object is also created which runs a menu also on the local node. This provides the user with a choice of commands to create and manipulate whiteboards. Neither the screen nor the  $I/O$  objects are persistent: each time the application is run a new screen and  $I/O$  object are created.

On a cold start (-reset is specified as a command line argument), a directory object is created and recorded in a logical container specified as a command line argument by the user, e.g.

```
% wbserver -reset 1
```
stores a directory object in logical container 1. This dictionary object is used to maintain mappings for current whiteboards<sup>--</sup> It is consulted on a warm start, so that the whiteboards it knows about may be accessed

#### 2.3.2.1 Hash Bu er and Directory Ob jects

The directory stores the whiteboards in the system, and maps a text name to a whiteboard. This mapping is accomplished using a hash object, and the directory contains an array of hash objects. The definition of hash is:

```
\frac{1}{2}// hash Definition
 hash Definition
\frac{1}{2}\cdotspermclass hash
               whiteboard *wb;
               char name[NAMESIZE];
public
               global Zerowe Service Service Service Service Service Service Service Service Service Service Service Service
                                   // empty the hash object
               global int Islam is a seroreturn when it is a series of the interest of the interest of the interest of the in
                                   // is the hash object empty?
               global \texttt{Assign(whiteboard *newwb, const char *newname)};
                                   // assign a whiteboard and name to the hash object
               global int IsSame(const char *newname);
                                   \frac{1}{1} is the hash object the same as another with newname
               global whiteboard *GetWB(){return wb;}
                                   //return a whiteboard
```
 $\}$  ;

 $^\circ$  The current implementation does *not* use Lookup and record, but instead implements its own directory object. It could be changed to do so.

The hash object is considered to be empty if the wb reference is zero. Two hash objects are considered to be identical if the names are the same

When the names of the whiteboards in the directory are printed in Contents (see below) a bufferType object is used. The bufferType object is defined as follows:

```
\frac{1}{2}// bufferType Declaration
\cdotspermclass bufferType
            char thebuffer[(DIRSIZE*NAMESIZE) + 1];
public
            global void NewBuf(const char *newbuffer);
                           // copy the contents of newbuffer into thebuffer
            global void OutputNames
                           // output the contents of thebuffer
\} ;
The directory class is defined as follows:
\frac{1}{2}// Directory Declaration
\frac{1}{2}\cdotspermclass Directory
            hash table[DIRSIZE];
public
            Directory();
                           // constructor
            global Register(whiteboard *wb, const char * name);
                           // enter a whiteboard into the directory
            global whiteboard *LookUp(const char * name);
                           \frac{1}{2} lookup a whiteboard using its name
            global Remove(const char * o1dname);\frac{1}{2} remove a whiteboard from the directory
            global Contents (bufferType *allnames);
                           \frac{1}{2} show the contents of the directory
            global \text{CleanUp}(screen *old);\frac{1}{2} clean up the directory by removing any
```
### $\frac{1}{2}$  references to old screens

 $\}$ ;

When creating a whiteboard a name for the whiteboard (a string) and a logical container (a low valued integer) must be specified in which to store the new whiteboard, allowing the distribution of the storage for the whiteboards over several nodes. A whiteboard may be looked up by specifying its name Contents lists the names of the whiteboards in the directory and CleanUp removes all references that other ob jects in the application may have to an old screen (see below).

#### 2.3.2.2 Screen  $\sim$  second contract to the second contract of  $\sim$

A screen object is created locally when the application is warm started, and conceptually it models a terminal screen The screen ob ject contains a reference to the directory ob ject so that it may access whiteboards
 and a reference to the whiteboard currently being viewed
 if any The declaration of the screen class is

```
\frac{1}{2}// Screen Declaration
\frac{1}{2}
permclass screen
           whiteboard *currwb; \frac{1}{t} the current whiteboard that the screen has
                                               // selected
           Directory *dir; // a reference to the recorded directory object
public
            screen();
                     // constructor
           global CreateWB(const char *name, int contno);// create a whiteboard specifying its name and the logical
                     // container number in which it is to be placed
           global SelectWB(const char *name);
                     // select (or view) a whiteboard
           global ChangeWB(const char *name);
                     \frac{1}{3} select a different whiteboard to the one previously
                     // selected
           global DeleteWB(const char *name);
                     \frac{1}{2} remove a whiteboard from the directory
           global EnterText(const char *name, const char *text);
                     \frac{1}{2} enter text into a whiteboard replacing the previous text
                     // if any
           global ListWB
                     \frac{1}{1} list the names of the whiteboards in the directory
```

```
global Update(const char *text);
         // update notifies all screen objects
         \frac{1}{1} that have selected it that its text has changed
```
};

The screen ob ject may create and delete whiteboards
 as well as entering or changing the text of a whiteboard. When a screen selects a whiteboard, it is informed if the whiteboard's text is changed by another screen object running on the same or a different node.

#### $2.3.2.3$ Class Whiteboard

A whiteboard object consists of a text name (e.g. "wb1"), a text word of "information", and an array of references to screens. The definition of whiteboard is:

```
\frac{1}{2}
 Whiteboard Definition
\frac{1}{2}permclass whiteboard 
            char name
  the name of the whiteboard
           screen *displayedon[MAXSCREENS]; // the screens that have selected
                                               // this whiteboard
           char info[20];
                                      //the text of the whiteboard
public
           which is a good (const char * name);
                          // constructor
           global MakeCurrentScreen (screen *newscreen);
                          // add newscreen to the displayedon array
           global RemoveCurrentScreen(screen *oldscreen);
                          \frac{1}{2} remove newscreen from the displayedon array
           global AddText(const char *text);
                          // add new text to the whiteboard
           global GetText(bufferType *newbuf);
                          // write the text of the whiteboard into newbuf
           global const char *GetName();
                          \frac{1}{2} get the name of the whiteboard
           global CleanUp(screen *old);
                          \frac{1}{2} remove the old screen reference from
 // the displayedon array
\};
```
The screen references refer to screen objects that have selected that whiteboard at that time. When the whiteboard's text changes, it checks the array, and for every screen reference found, it sends the screen a new copy of its "information". Whiteboards are persistent and screens are not, so when the application exits, the reference to the screen object that no longer exists must be removed from the array so that when the whiteboard's text changes in the future it will not try to send an update to that non-existent screen. This is done by the CleanUp method.

#### 2.3.2.4 I/O Object and Mainline

The purpose of the  $I/O$  object is to provide a menu to the user so that whiteboards may be created, viewed and changed. The  $I/O$  object is created locally with the screen object when the application is started on a warm start and it has a reference to the local screen. The  $I/O$  object is declared as follows:

```
\frac{1}{2}// IO Declaration
\cdotspermclass IO
           screen *myscreen; // the local screen object
public
           IO(screen *newscreen);
                          // constructor
           global Run
                          // the menu
```

```
\} ;
```
The constructor initialises the myscreen reference to newscreen and the Run method provides the menu

The mainline creates a new directory on a cold start and places it in the logical container specified by the user. On a warm start, a screen and  $I/O$  object is specified and the menu is run

## Chapter 3

# $\mathbf C$  specifics

#### $3.1$ **Persistent classes**

 $C^{**}$  extends  $C_{++}$  by allowing specified classes to support persistent instances.

Not all instances of a persistent class necessarily persist- When a program exits and potentially at other times, only those instances of a persistent class which are (transitively) reachable from a iname store function and who december of compiled persistent- modern can compile persistent and code for a class can be executed on both persistent and non-persistent objects from that class.

 $C^{**}$  introduces two new class categories to facilitate persistence, in addition to the usual class, struct and union.

Any class which inherits, directly or indirectly, from a permclass can also support potentially persistent objects-tam, class which supports potential, persistent instances is called a  $\mu$  contract. class - Objects from a persistent class persist if they are dynamically allocated using new and they are (transitively) reachable from a Name Store.

A volclass is in all respects identical to a  $C++$  class: in particular its instances are never persistent. A permerass supports potentially persistent instances – potentially because of triansitive) reachability from the Name Store, as in the manner described above.

Note that although a volclass is equivalent to a  $C++$  class, it is not in general equivalent to a  $C^{**}$  class: a  $C^{**}$  class will be persistent if it inherits from a permclass - a volclass is never persistent, even if it does inherit from a permclass.

Each persistent class so identified by the compiler is associated with a compiler generated class, the so called upcal<sup>l</sup> class for that persistent class- When an object of a persistent class is created using new, an upcall object is physically attached to the new object by the storage management routine - Each heap allocated object of a persistent class has just a single associated upcall object that is member objects of an object of a persistent class which themselves are from persistent classes share the same common upcall object

permclass LogBook

 $\}$ :

permclass Car

te \_user\_new is overloaded by the compiler.

```
LogBook MaintenanceRecord
\} ;
\sim \sim \simCar *c = new Car(); // single upcall object for Car
                               // and MaintenanceRecord
```
The member functions of an upcall class are automatically generated during compilation, and include identifying the location of all pointers and references in the instance data- This information is then used at execution time to ensure that the entire graph of connected persistent objects is faithfully stored and restored to and from storage.

When a pointer to a persistent object is dereferenced, and the target object is not currently resident in memory, then some overheads are incurred while the target object is being fetched.  $S$ ubscultently, an ases of that pointer incur no additional overheads beyond that of  $\cup$   $\tau$   $\tau$ . The  $p$ ointer refers atrectly to the target object in the asaat way — even if it is a nested member such as MaintenanceRecord above-

As a side effect of fetching one object from the store, the Amadeus runtime may fetch further objects in the same  $\mathbf r$  reducing the cost of subsequent  $\mathbf r$  and  $\mathbf r$  faults faults for subsequent  $\mathbf r$ objects-

#### 3.2 Global classes

 $A$  class which has a global member function is termed a  $A$  class which is termed a  $A$ has member objects of global classes is also global whether or not it itself has any global member  $\mathbf{f}$  functions-of an instance of an instance of a global features are termed the  $\mathbf{f}$  $\mathsf{\Lambda}$  class can also have a global class as a member of that class in this case that class in this case the global class in this case that class in this case that class in this case that class in this case the global c for the enclosing class include the enclosing class include the member-of those of the member-of the member-of the member-of the member-of the member-of the member-of the member-of the member-of the member-of the member-o

```
permclass LogBook 
  \ldotsglobal void MakeEntry (const char*); // make entry in log book
\}:
permclass Car 
  LogBook MaintenanceRecord
\} ;
```
Here Car is a global class, since it contains a nested member MaintenanceRecord which is global because it contains a global member function-

The global features of an object of a global class can be accessed via a pointer, independently of the current node location of that object- As noted above these global features may in fact be nested parts of a global class-

Thus, given the above declarations, the following (remote) call can be made from a remote node:

```
Car *c;. . . .
c->MaintenanceRecord.MakeEntry('Serviced on 16-12-91');
LogBook *1b = c->MaintenanceRecord;
lb->MakeEntry('Serviced again on 17-12-91');
```
Global features can be inherited in the usual manner of  $C_{++}$ , and can appear in the public, protected or private interfaces in the usual way- For example

```
permclass LogBook 
  . . .
  global void MakeEntry (const char*); \frac{1}{2} make entry in log book

permclass Car 
    \sim 100 km s ^{-1}private
   LogBook MaintenanceRecord
    \ddot{\phantom{a}}\} :
```
Thus, the following calls can still be made from a remote node:

```
Car *c;c->MaintenanceRecord.MakeEntry('Serviced yet again on 18-12-91');
LogBook *1b = c->MaintenanceRecord;
lb->MakeEntry('Serviced finally on 19-12-91');
```
Naturally, by the rules of  $C++$  for private members, such a call could now only be made within a member function or friend of class Car for example by a peer object of class Car- Nevertheless  $\ln\,C_\odot$  such a call can be made (e.g. by a peer object) across the underlying network.

Global member functions are always (implicitly)  $virtual$ , and thus a redefinition in a derived class overrides that in the base class in the usual manner

Instances of a global class can potentially migrate from one node of the distributed system to another- Thus access to a global feature is always potential ly a remote access even if the target global object is currently locally there is no guarantee that it will remote the included collectiveaccess is only supported for global features- of clock the current denition of the current denimition of the c of  $C^{**}$  restricts access to that object to its global features: there is no access to the non-global features even should the designated object actually be local- Consequently objects of global classes are totally encapsulated when accessed via pointers: not even peer instances of the same class or friends can access any of their private, protected or public members other than those member functions which are explicitly marked as global and those member objects which are themselves global-

In Amadeus v- member by member copying of objects of global classes is not supported thus it appears as if the default constructor of each global class is privateWhen a global object is migrated, some of the non-global objects it (transitively) references are migrated along with it-traced along give along which are instances of permeasured are migrated. with it while all other objects remains a change of migration and can obtain notice the migration of migration events by dening member functions and map and so representations continues to point and so reduced to reflect non-global, non-persistent classes.

In C nonglobal objects are never shared- between global objects- Each global object forms the root of a subgraph of non global objects- In order to preserve this assumption pointers to non-global objects are never transmissable as arguments or results of global member function calls.

## 3.3 Marshalling

Each global member function is supported by an RPC stub so as to allow remote use of the object via a pointer- However there are a number of limitations imposed on the type of arguments and results which can be marshalled. In  $\cup$  – v2.0, the types which could be marshalled were:

- pointers or references to a global class
- value constant of a basic time, it is basic type: marrily constant interesting into figure in the second int
- value const or otherwise of an enum type
- const char for whichanull terminated byte string is expected
- , and the size of the size  $\alpha$  are  $\alpha$  and  $\alpha$  are  $\alpha$  and  $\alpha$  arrays of  $\alpha$
- structs whose elds are any of to

Notably arrays whose sizes are determined at runtime and member by member values of classes cannot be passed in the present  $C^{**}$  implementation.

Further, pointers to basic values (such as ints) are also currently not supported, other than const char $\ast$  . This is because the only globally referencable entities in  $\cup$  are global objects, and an int is not an object-transmithty a programmer may dene her own production of e-g- and may denote global class if cross-machine pointers to ints is really desirable.

We intend to increase the range of supported types in the future- We are for example consider ing adding support to allow for in/out transmission of simple types such as ints, although not necessarily by presenting these to the programmer as pointers to ints.

## $3.3.1$  Additions in  $v2.1$

In addition to the above list we have added the ability to pass and return objectsbyvalue- The details of this are summarized below

- the marshalled objects may contain any of the to above
- pointers to temporary objects or basic types are reinitialised to zero as they are no longer valid in a different context), except if the  $\text{-norm}$  command line switch is enabled, in which case they are not re-initialised.
- references to temporary objects cannot be reset to valid values and a warning is issued to that effect
- while arrays of pointers and values can be handled arrays of objects cannot yet be processed-

<sup>-</sup>Again, with the corollary that type casting by the programmer can circumvent this.

mar-An example of an object being married married married married married married married married married married shalled by value is given in amadeus/demos/manual\_examples/marshal, and an extract is given

```
class param : public glob_cl { // this is marshalled recursively
public
   int i = 8888; // is marshalled
   int *ip; \frac{1}{t} this is a pointer to a non-global value; it is be
                 \frac{1}{2} reset to zero
                 // (unless the '-norp' switch is set)
   int kir; \frac{1}{k} references to temporaries are invalid when marshalled, and
                 \frac{1}{2} cannot be reset; a warning to this effect is issued
                                                 // as in 'ip'
   char cp 	 
"#$ 
   const char *ccp = "abcdefghijklmnop"; \frac{1}{s} is marshalled
   temp_c1 t; // is marshalled by value recursively
   temp_c1 * tp; // as in 'ip'
   temp_c1 &tr; // as in 'ir'
   glob_cl g; \frac{1}{2} is marshalled by value recursively
   glob_cl *gp; \frac{1}{15} marshalled, will still point to its global object
   glob_cl \&gr; \qquad // is marshalled, will still reference its global object
   int iarr[2]; \frac{1}{15} marshalled by value recursively
   int *iparr[2]; // as in 'ip'
/* temp_cl tarr [2]; // error - unfortunately, arrays of objects cannot be
                       // marshalled by value yet
\ast/
   temp_c1 * tparr[2]; // as in 'ip'
/* glob_cl garr[2]; // as in 'tarr' */
   glob_cl *gparr[2]; // as in 'gp'
\ddotsc\mathcal{F}
```
#### $3.4$ **Amadeus events**

 

This feature is not supported in the publicly released  $C^{**}$  v2.1. It is considered a high priority.

Each persistent or global class can *optionally* have its own member functions to respond to particular events occurring in the Amadeus environment-with an environment, are ex-

**void unmap** () called when the current object is about to be unmapped from memory and stored onto disk or migratedvoid map() called when the current object is fetched from disk or from another node and brought into memory- This call might be used to rebuild pointers to objects of volatile classes-

#### $3.5$ Exceptions

Although  $g$ ++, on which the current  $C^{**}$  implementation is based, provides support for exceptions,  $C^{**}$  does not provide exception support, pending the implementation of the exception model described in the Annotated Reference Manual-

As an interim measure,  $C^{**}$  allows the application programmer to specify a function - a so-called  $enviv$  and  $ucu$  to be called the called whenever an exception is raised in the underlying Amadeus environment.

The programmer can specify one environment exception handler per *activity* (see below in section - This function is called in the context of the activity when various unusual conditions arise during the execution of the activity.

To install a new environment exceptions handler use

```
handler_func set_eehandler(handler_func Handler);
```
where **Handler** has the form:

```
extern void (*foobar (int)) ();
```
where **footage** is the handle of the function. The parameters passed to the handler is the exception identier which indicates which of the set of predened exceptions has occurred-

set eehandler returns the previous handler function for the activity so that the programmer can implement a stack strategy for environment exceptions handlers- Each activity initially has a default environment exceptions handler which will terminate the activity having first printed an appropriate error message-

#### 3.6 Concurrency

Amadeus provides a concurrency model based on the concepts of *activity* and *job*.

a job is at mist sight similar to a classical Unix process. This dimension from a classical Unix process is that a job can span multiple nodes- In particular a call to a member function of a remote object can result in the current job executing that member function remotely at another node- which this happens for the measured this job is said to have divided to that no that house

an activity is mile wise similar at may sight to a chassical lightweight process or thread- in job may contain one or more activities running in parallel - An activity can however di
use to another node as a part of its job, thus spanning multiple nodes.

Below we first present the general design for management of activities and jobs in  $\cup$  - . Unfortunately this design is not yet implemented: and so instead we consider in section ?? how a similar result can be achieved by explicit hand coding, a chang- of the coding- of the present some macroscopic which assist in  $\cup$  v2.1.

 $3$ or, at least, quasi-parallel in Amadeus v2.1.

In  $C_{\perp}$ , this model is presented through the concept of *futures*, as appeared in  $\parallel$  Multilisph by  $\kappa$ . Halstead- Instead of invoking a member function synchronously and waiting for its result a new job or activity can be activity can be activity can be member function in parallel to the callersome later stage the caller can test for termination of the forked activity or job, and recover the results of the member function call- Equally the caller may choose to ignore those results and never synchronise with the termination-

Member functions which can be used for futures must be explicitly marked using the keyword active: active member functions are also treated as global.

```
For example, given:
```

```
class foo \{ \qquad \qquad \qquad \qquad \qquad \qquad or permclass, or volclass..
     \ldotsactive result fn (args);
     \ldots\mathbf{r}
```
the function fn can be used as the initial operation of a new job or activity-A new job or activity can then be created and controlled as follows

### #include <amadeus.h>

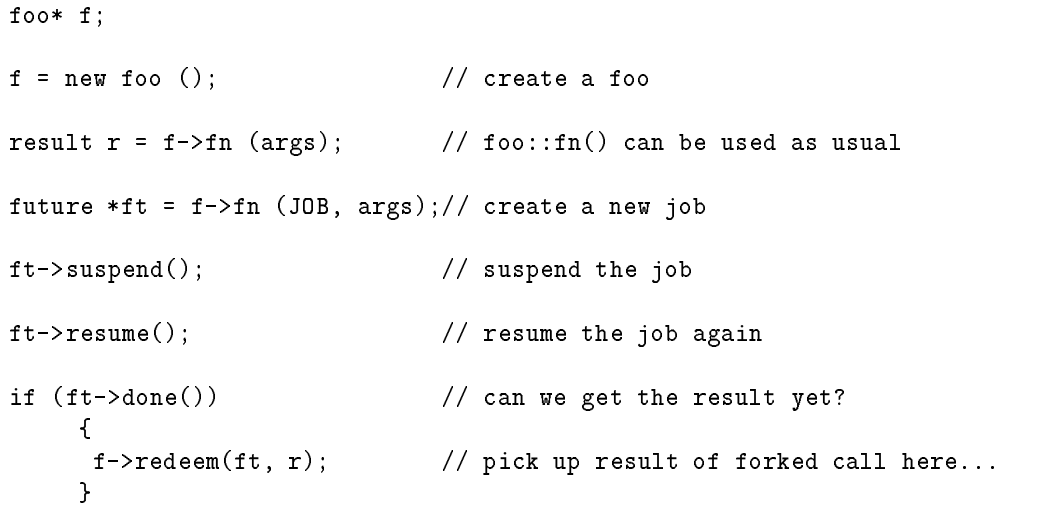

create a new job or activity in which case it takes an extra parameter (of type actjob\_t) to specify whether a job or activity is required and returns a (pointer to a) future to be used to control the job or activity subsequently-definity subsequently-definition  $\mathbf{I}$ Moreover the new job or activity can be explicitly terminated by means of the kill function-

Each active member function is expanded by the  $C^{**}$  compiler into two functions: one to create a future, and one to obtain its result.

#### $3.6.2$  $r$ utures in  $C$  v2.1

This section shows by example now jobs and activities can be created in  $\cup$  vz.1.

#### 3.6.2.1 Hand
coding

As a first example, consider the following class definition:

```
class foo 
public
    global void launch(int a, ref *b, int c); // operation no. 1
                                                      \frac{1}{\sqrt{2}} ref is a global class
\}:
```
Only operations marked as global may be used for creating jobs or activities- The operation numbers (see below) are assigned to all global operations of a class consecutively starting from 1 in the order in which the order in  $\mathcal{A}$ foolaunch on an instance of foo another C method is required- This method should be declared as follows

```
#include <amadeus.h>
class bar {
class barbara barbara barbara barbara barbara barbara barbara barbara barbara barbara barbara barbara barbara
public
       future* future_launch (foo* f, actjob_t which,
                                                int a, ref *b, int c);
\};
```
The rst parameter f is a pointer to an instance of foo- The parameter which species whether a job or activity is to be created ACT species an activity and JOB species a job- The necessary denitions may be obtained by including the le amadeush- The remaining parameters should match the ones given in the declaration of  $\texttt{foo}$ : launch.

Class future is defined in the include file future.h.

The body of future launch should be as follows:

```
1: future_launch (foo* f, actjob_t which, int a, ref *b, int c)
2: \frac{1}{2}3: // change these next four line accordingly
4: const int opid = 1;
5: const int dsize = sizeof(a)+sizeof(c);
6: const int nrefs = 1;
7:const aon_oo *obj = (a \circ n \circ o \circ f);
8:9:future *ft = new future(which);
11:aon_stub s1;
12:amadeus.getstub (ft, s1);13:
```

```
14: a \circ n_0 \circ * _t = \circ b j - \circ b j ect();
15: aon_marshal m (_t, opid, dsize, nrefs, which, s1, s1);
         // push all parameters
17:18: m.push(a);19: m.push(b);20:m.push(c);21:22: void *amh = (void*) ((int)m.block() - 236);23:24:aon_absentcluster (amh, m.badd());
25:26: return ft
27: \frac{1}{2}
```
Opid (line  $4$ ) should be changed as appropriate according to which operation is being invoked. The constant we must on this of the the size of the parameters excluding any object references. The number of object references is given next in nrefs line - Here there is one object reference in the parameter list so this is given as - The f in line refers to the object being invoked- Lines to should be changed depending on the parameters to the operation- Parameters should be pushed in the order that they are declared- Note that only lines and need be changed as described, to create a job/activity to invoke a different operation.

Note that if  $f$ uture launch is a member function of class  $f$  too, the first parameter  $f$  can be dropped and the reference to  $f$  in line 6 should be changed to this.

The code necessary to actually create a job/activity is as follows:

```
1: \quad \{3: future *ft;4: foo *f = new foo;
5:bar * b = new bar;6 \cdot7: ft = b->future_launch(f, ACT, 1234, b, 4567);
8:9: }
```
This example creates and  $N$  activity ACT on line -  $N$  on line -  $N$  and bar are instances of food and bar are are instances of food and bar are instances of food and bar are instances of food and bar are instances of fo explicitly created- They could however have been created elsewhere-

#### 3.6.2.2 Using macros

The second example illustrates the use of macros which hide and simplify the implementation of rutures. The macros we have defined in the release of  $\cup$  – v2.1 may only be used to implement – futures of methods of a class if those methods take a single integer parameter- However the macros can of course be edited and refined if required.

Consider a modified version of class foo:

 $1:$ class foo { class football and the class football and the class football and the class football and the class football and  $2:$ 

```
3: public:e a global void actual void province
5: global void launch1();
         global void launch
6 :
7:8 :
9: \quad \};
```
Class for has three global functions, the provide which must take a single must parameter-to implement futures for launch 1 and launch 2, class bar, as introduced above in section ?? is <u>its place the place two macros are used-</u>

The first macro, **ACTIVE**, takes a class name as a parameter:

 $1:$  ACTIVE(foo)

and is used to indicate an *active* function, which is *always* the first global function in the class, in this case weet to act these must be well as a single which is contained to the motor country when results-to purpose of acts in the class the class the class that the class that are to be involved the contract using a future-formation of action of action of action of action of action of action of action of action of action of action of action of action of action of action of action of action of action of action of action of acti

```
 void fooact
int p
2: \frac{1}{2}3: \qquad \text{switch(p)}\{4:case 1: launch1(); break;
5: case 2: launch2(); break;
6: }
7: \quad \}
```
If  $p$  is 1 then launch 1 is called, and correspondingly if  $p$  is 2, launch 2 is called. The second macro, BUILD ACTIVATE, also takes the class name as a parameter:

### 1: BUILD\_ACTIVATE(foo);

and is used to implement the function active function active function active function active function active function active function active function active function active function active function active function active foo- The support provided is essentially that of the code in future launch in section -

The code to create a job or activity is called using the macro ACTIVATE, which takes three parameters

1: ACTIVATE(CLASS \*c, actjob\_t which, int select);

c is a reference to an object of type CLASS (in this case foo); the parameter which denotes an activity or job as before and select is used by the active function active functional which active function function launch or launch to call- The code to create an activity for launch and launch  $18$ 

 $1:$  $\left\{ \right.$ and the contract of the contract of the contract of the contract of the contract of the contract of the contract of  $2:$  $3:$ future  $*ft1, *ft2;$ 

```
4: foo *f = new foo;
6:ft1 = activate(f, ACT, 1);7: \texttt{ft2} = \texttt{active}(\texttt{f}, \texttt{ACT}, 2);8:9: \quad \}
```
An activity to execute launch is created on line  $6$ , and another for launch 2 on line  $7$ .

#### $3.7$ Synchronisation

As stated above the Amadeus activity is analagous to the concept of a process thread- Program mers wanting to use threads or activities need to take special care when sharing data between threads or when using Unix system calls-

Sharing data between threads simply requires synchronised access to the data, as outlined below. Standard Unix libraries such as clib do not currently support multithreaded execution- A number of difficulties arise in the areas of non re-entrant system calls, the errno variable, signals and blocking  $1/\mathbf{O}$  . Current thread packages such as *Curreaus* or Sun s *twp* package oner no real horary eapport for threaded programming- rice regions initiative as part or the recent stated intends. solving all related problems.

The following gives examples of how Amadeus supports use of activities in view of the problems outlined above.

#### $3.7.1$ Shared data areas for activities.

Amadeus provides the *semaphore class*, which can be used to synchronise access to shared data. The definition of the semaphore class is as follows:

```
permclass semaphore : public aon_semaphore {
public
          semaphore(): (1) {} // binary semaphoresemaphore(int i): (i) {\n} // general semaphore
          global void wait(); \frac{1}{\sqrt{2}} wait
          global void condwait(); \sqrt{2} conditional wait
          global void signal\langle); \langle signal
          \} ;
```
where the usual wait signal and conductions are denoted by the semaphore class can be seen as a semaphore class used by including the file sem.h.

To synchronise access to shared data a user program must wait on a semaphore before accessing shared data and signal the semaphore afterwards-afterwards-control there is one semaphore per shared the semaphore per shared the semaphore of the semaphore per shared the semaphore of the semaphore of the semaphore of the data section, nowever the programmer may opt for a liner granularity .  $\qquad$ 

Tor a complete discussion of the issues see *Bringing the*  $\cup$  *libraries with us into a mutli-threaded future* by Jones, Usenix 1991.

the, a semaphore per field of a shared data area so as to improve concurrency.

The following is an example of how two activities may synchronise access to a shared integer-

```
// Shared semaphore
semaphore *mutex;
\cdots// Activity One
\frac{1}{2}while(1){
               mutex->wait();
               shared_intr++;mutex->signal();
}
\frac{1}{2}// Activity Two
\frac{1}{2}while(1)while the contract of the contract of the contract of the contract of the contract of the contract of the contract of the contract of the contract of the contract of the contract of the contract of the contract of the cont
               mutex->wait();
               shared_int++;
               mutex->signal();
}
// Extract from mainline
mutex = new semaphore();
```
#### 3.7.2 Making system or library calls

Difficulties arise when multi-threaded programs use the standard Unix libraries due to the following reasons

- gemeenserver (o.g. getserverbyname) are non re entrant as they return a pointer to a data area which is allocated on a *per process* basis.
- $\bullet$  some functions maintain state between cans (e.g. *mattuc* or me access) and sunct from the same problems as non re-entrant functions
- The Unix errno variable is allocated on a per process basis-

The  $C^{**}$  programmer is provided with basic support for the above problems, namely the ability to serialize system cans. The user is anowed to denne *critical sections* or application code, which cannot be interrupted- Amadeus guarantees that an activity which is in a critical section will not be preempted until it exits the critical section, therefore guaranteeing an activity unobstructed use of a library call-

The following is an example of an activity which makes a system call inside a critical section accessing (or possibly copying) the results before leaving the section.

```
// Enter a critical section
amadeusentercritical extension ( ) ;
cout -
-
 Activity is nonpreemptablenn
hostent\_ptr = getserverbyname("HOST");
// Now read required field from per-process buffer
// with guarantee of non-preemption
// Finally leave critical section and allow premption
amadeus.exit critical();
```
## 3.7.3 Blocking  $I/O$  system calls.

Many standard output functions e-g- printfwrite are asynchronous semantically- However most standard in put functions e-most until the synchronous meaning that they be a synchronous meaning that th includes the unacceptable-ble-threads programmer as a call to the threads programmer as a call to a blocking  $\Box$ IO function will block the entire process of threads- It is usually desirable to only block the calling

Amadeus provides facilities whereby an activity can *await* input or output on a specified file descriptor- while the this facility allows other threads the threads threads threads thread input or threads t output- The following is an example of how a thread may await input on stdin .

```
char* string;
int r = 1; // r = 1 => await input on descriptor.
int which we have a water when the contract of the contract of the contract on description of the contract on d
int intervention and intervention and intervention and intervention and intervention and intervention and intervention and intervention and intervention and intervention and intervention and intervention and intervention a
if (r) {
                cout -
-
 RECEIVED INPUTn
               // Enter a critical section (No preemption)
               amadeus.enter_critical();
               scanf("%s", string);
                amadeus.exit critical();
\mathcal{F}
```
In the case where more than one thread is awaiting input or output on a common file descriptor, i-e- the le descriptor is a shared variable then the programmer must synchronise access to the le descriptor using semaphores as explained previously- In the above case this would involve encapsulating the entire piece of code inside a semaphore-

 ${}^6$ Recall that file descriptor 0 is stdin.

## 3.8 Using Signals.

currently amazement provides no extra supporter that supporter in a threaded environment- signals in a thread are delivered and handled on a per process basis-

#### 3.9  Managing storage

The distribution store of an Intragation installation to divided into a number of containers - Into 10 Unix, each container is implemented as a directory containing a number of files. Within Carlislation programs, containers are identified by system-wide unique ints.

Each container can store up to 2<sup>--</sup> persistent objects. Each such persistent object itself forms the root of a subgraph of objects (cities content if). Stoups of objects can be stored together in clusters ( in such an an object fault fault fault fault fault fault fault fault fault fault fault fault fault fault fault objects belonging the same cluster-

In Amadeus v2.1, there is no direct programmable control over clusters from a  $\cup$  program. Allocation of objects to clusters is done when the objects are created, and cannot be changed thereafter.

A C<sup>\*\*</sup> programmer can establish which container should be used to store all subsequently created permclass objects by using the Amadeus library call setlc- Naturally only those permclass objects which are not manifestly garbage are actually stored- setlc can be used at any time to change the current container used for newly created objects-

The Amadeus library provides further calls to create a container, mount and unmount a container, and obtained the associated Unix directory names for a container- when for a contractor these in

## Chapter 4

# The Amadeus runtime

The set of down-calls described below can be invoked on the Amadeus runtime from a  $C^{**}$  program.

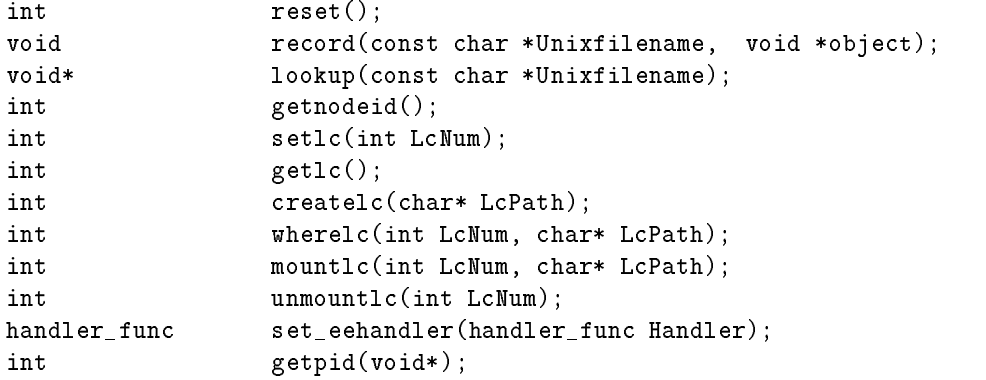

reset returns true if the reset ag was passed to the application-

record registers the specied object in the Name Store under the specied name-

lookup returns a pointer to the object registered with the specied name in the Name Store-

getnodeid returns the identier of the local node-

settly sets a given container to be the current container. The given container has to be already mounted on one of the nodes-

The parameter is: int  $LcNum$ , the container's identifier.

Return value: 1, if successful; otherwise  $0$ .

gevel) obtains the carrent contains identifier.

Return value: the current container identifier.

createled creates a new container. It allocates a new container identifier and creates the control

r arameter is, **char--lest atti**, the containers directory path.

Return value: The new container number, or zero on error.

where  $\frac{1}{2}$  searches the local and remote mount tables for a specification container. If found the node number of the control node, and optionally the container's path are returned. Parameters are:

- I. Into meri dini, the number of the container being searched for,
- $\blacksquare$  char- Lot avily the containers path-this argument is ignored if it is empty

Return value: The node number of the container's control node, or zero if it is not mounted anywhere.

mounted, mounted a container on the current address that the current that the container is not mounted. elsewhere already, and if not, a message is sent to other servers telling them that the container is mounted on this node.

Parameters are:

- I. Into he call number of the container being mounted.
- $\blacksquare$ . **char-**  $\blacksquare$  **Letter**, path of the containers directory.

Return value: 1 on success, 0 otherwise.

- undiversity internet the given contextive interceptions. There allowed be no objected include given the container mapped in memory when this down-call is issued.
	- The only parameter is  $\mathbf{LcNum}$ , number of the container being unmounted.

Return value: 1 on success, 0 otherwise.

- $\sigma$  , and  $\sigma$  are sets the environment exceptions handler for the current (calling) activity. Return value: the previous environment exceptions handler for the activity.
- getpid given a C pointer returns a short unique identifier for the object jim pid a c logical container number and a unique number within this).

## Appendix A

# Summary of restrictions in the  $C^{**}$  $v2.1$  implementation

As noted in the text, the current  $C^{**}$  implementation imposes a number of undesirable restrictions, which we hope to remove in the future-future-future-future-future-future-future-future-future-future-future-future-future-future-future-future-future-future-future-future-future-future-future-future-future-future-future-fu

- restrictions on marshalling
- the Amadeus environment does not yet allow global but non persistent classes- classestherefore  $C^{**}$  converts such declarations into global and persistent classes, and provides a warning that it is doing so.
- active member functions are not yet compiler supported-
- unmap and map are not yet supported-
- Exception handling is not currently supported-
- unions as members data of permclasses are not yet supported-
- An object cannot be migrated between heterogeneous hosts-
- static data such as -streamhs cout are not accessed correctly in inline member func tions in a class definition (a bug!).
- Explicit use of delete on a permclass object fails to interact correctly with the Amadeus garbage collector (a bug!).
- anonymous structs and unions are not correctly handled a bug-